## **\*ALE\_STRUCTURED\_MESH**

Purpose: Generate a structured 3D mesh and invoke the Structured ALE (S-ALE) solver. Spacing parameters are input through one or more of the \*ALE\_STRUCTURED\_MESH\_CONTROL\_POINTS cards. The local coordinate system is defined using the \*ALE\_STRUCTURED\_MESH card.

In certain contexts, it is advantageous to use structured meshes. With structured meshes the element and node connectivity are straightforward and the searching algorithm used for ALE coupling is greatly simplified. Also, numerous checks are avoided because these meshes include only hex elements.

The S-ALE solver supports SMP, MPP and MPP hybrid configurations. All three implementations require less simulation time and memory usage than the regular ALE solver. We, therefore, encourage using the S-ALE solver when the ALE mesh is structured.

Once an ALE mesh is generated using \*ALE\_STRUCTURED\_MESH card, this card invokes the S-ALE and performs the ALE advection time step. For fluid-structure interaction, \*ALE\_STRUCTURED\_FSI is recommended over \*CONSTRAINED\_LAGRANGE\_IN\_SOLID. \*ALE\_STRUCTURED\_FSI has a better, automated leakage detection and control, has a much cleaner and easier input, and is designed for the S-ALE solver.

This keyword can be used multiple times. In each occurrence an independent, separate mesh is constructed. These meshes can occupy different spatial domains or the same spatial domain. Simulations are executed in those meshes independently.

There are two related keywords: \*ALE\_STRUCTURED\_MESH\_TRIM to trim/untrim the generated mesh and \*ALE\_STRUCTURED\_MESH\_MOTION to control the mesh motion during the simulation.

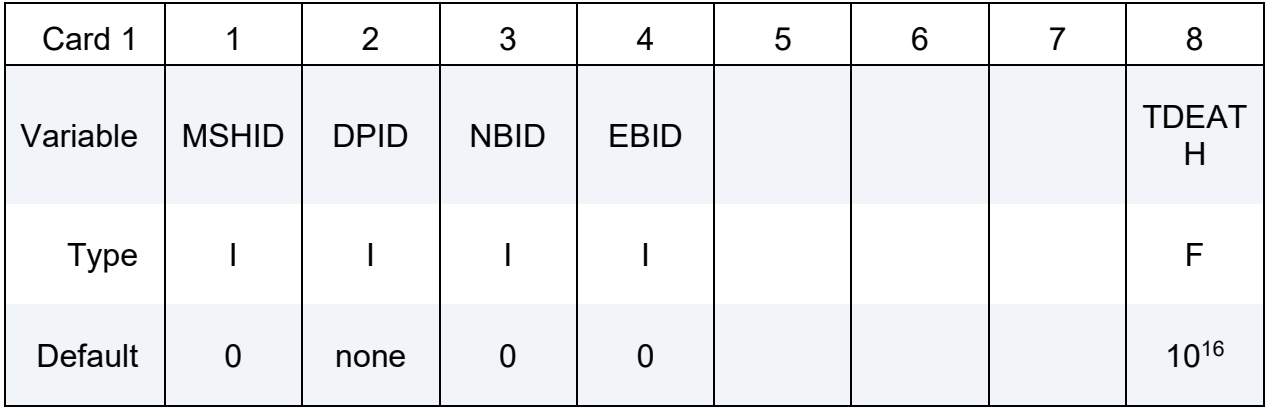

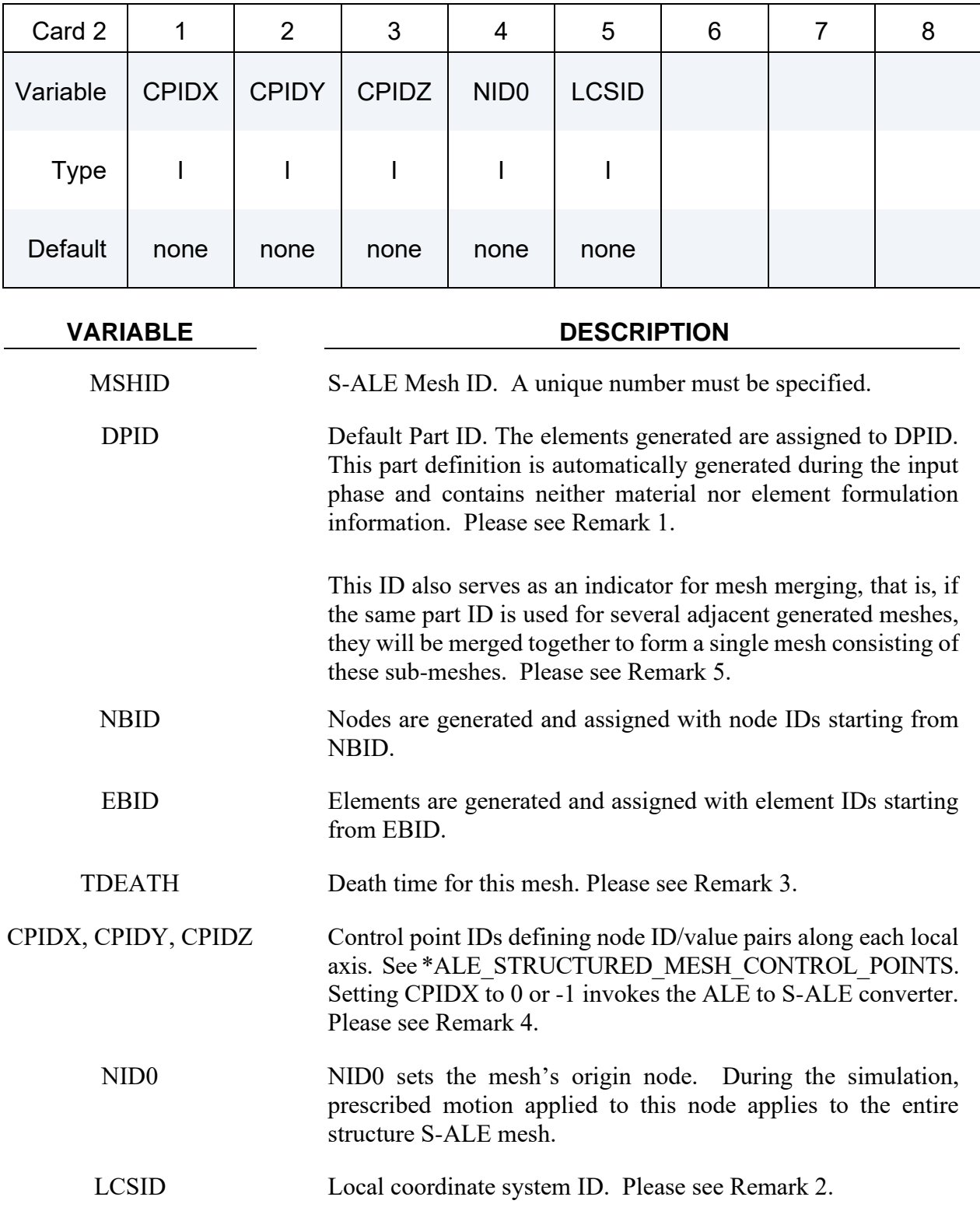

## **Remarks:**

- <span id="page-2-0"></span>1. **DPID.** DPID only consists of elements and nodes. It does not include material properties or integration rules. The requirement that a part ID be specified for these automatically generated S-ALE solid elements exists only to satisfy the legacy rule that every element must be associated with a part. Users do not need to set up the \*PART card for DPID. All PART definitions used in this card only refer to the mesh, not material.
- <span id="page-2-4"></span>2. **LCSID.** The local coordinate system is defined on the data cards associated with the \*DEFINE\_COORDINATE keyword. This local coordinate system specifies the three cardinal directions used for generating the structured ALE mesh. The structured mesh can be made to rotate by specifying a rotating local coordinate system. To define a rotating local coordinate system, use the \*DEFINE\_COORDINATE\_NODES\_keyword\_with FLAG = 1 and then apply prescribed motion to the three coordinate nodes.
- <span id="page-2-2"></span>3. **TDEATH.** This option provides a way to terminate an ALE calculation while Lagrangian parts still evolve. Once this death time is reached, all elements belonging to this mesh are deleted. In addition to that, ALE FSI cards, including \*ALE\_STRUCTURED\_FSI, \*CONSTRAINED\_LAGRANGE\_IN\_SOLID and \*ALE\_COUPLING\_NODAL\_*OPTION*, are checked to see if related ALE elements were deleted. If no ALE elements are left on the fluid side for certain coupling cards, this coupling card is disabled from further calculation as well.

For example, consider a 2-stage simulation. In the first stage Lagrange structures are under certain loadings from ALE fluids through ALE/FSI. Later in the second stage we continue simulating the Lagrange structure behavior while stopping all ALE related calculations by setting TDEATH to the start time of the  $2<sup>nd</sup>$  stage.

- <span id="page-2-3"></span>4. **ALE to S-ALE Converter.** For existing ALE models with rectilinear meshes, \*ALE\_STRUCTURED\_MESH can invoke the conversion of the ALE mesh into an S-ALE mesh. To use this feature, add a \*ALE\_STRUCTURED\_MESH card in the model input with CPIDX =  $-1$  or 0 leaving all other fields blank. LS-DYNA will then convert all ALE keywords to the S-ALE format and write the modified input to a file named saleconvrt.inc. The solver used to perform the analysis depends on the value of CPIDX. If -1, the S-ALE solver is used; if 0, the ALE solver is used.
- <span id="page-2-1"></span>5. **Merging Meshes.** Two or more separated, but adjacent sub-meshes can be merged to form a mesh of complex shape. To do that, first set up the two or more sub-meshes; make sure their mesh spacing are the same at their interfaces so that these interface nodes collides with each other (a tolerance of 1/100 element size is allowed); and finally use the SAME DPID in those \*ALE\_STRUCTURED\_MESH cards. The code automatically checks and merges sub-meshes with the same DPID.

## **Example:**

The following example generates a regular evenly distributed 0.2 by 0.2 by 0.2 box mesh that has 22 nodes along each direction. The generated mesh is aligned to the local coordinate system specified by nodes 2, 3, and 4 with an origin at node 1.

All the elements inside the mesh are assigned to part 1. Note that part 1 is not explicitly defined in the input. The necessary part definition is automatically generated and contains neither material definitions nor integration rules.

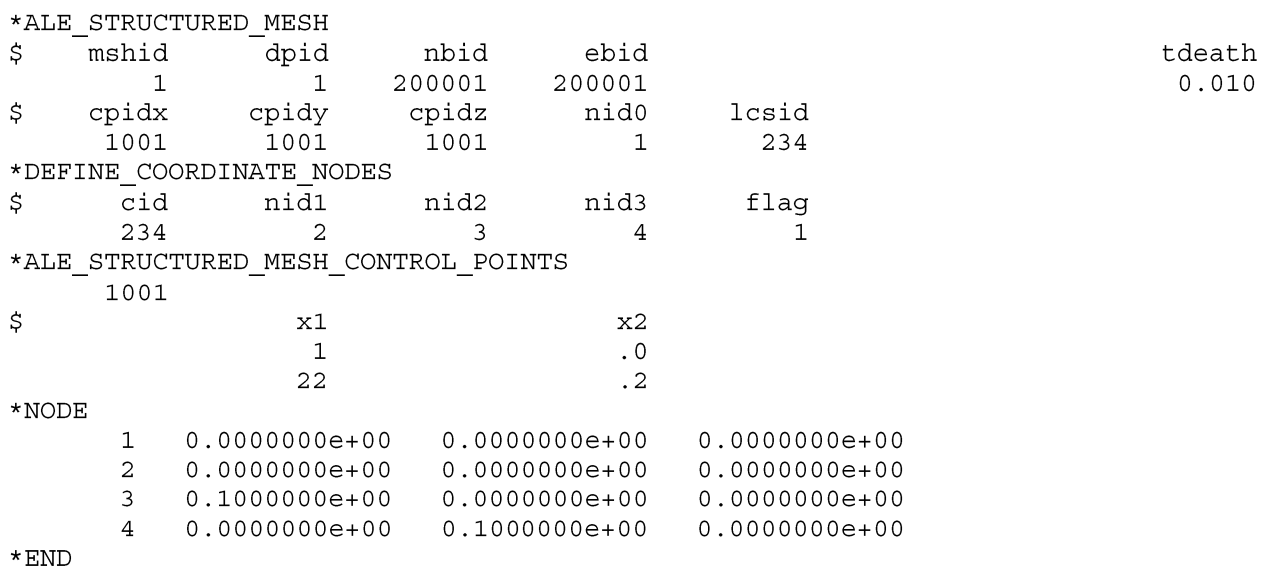